# **DKV** Hintergrundinformationen Portabilität der Alterungsrückstellung (Übertragungswert)

Mai 2018

Nur für den internen Gebrauch

Mit dem Versprechen der ERGO Gruppe: Versichern heißt verstehen.

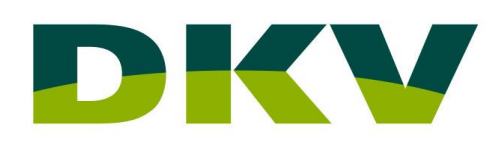

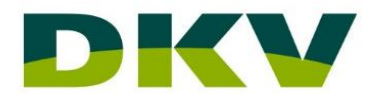

Ein wesentliches Element des GKV-Wettbewerbsstärkungsgesetzes war die **Portabilität der Alterungsrückstellung (AR)** in der substitutiven **Krankheitskostenvollversicherung.** Die portable AR wird **Übertragungswert** genannt.

### **Kunden mit Vertragsabschluss ab 1.1.2009\***

Wechsel aus der KKV in ein anderes Unternehmen sind unter Mitnahme eines Übertragungswertes in beliebige KKV-Tarife unbefristet möglich (§ 204 Abs. 1 Nr. 2a VVG).

\* Gilt nur für Kunden mit ..Neue-Welt- & Unisex-Tarifen", also Tarifen mit Portabilität; auch bei Wechsel von "alter" in die "neue" Welt

- AR KKV max. in Höhe des Basistarifes portabel,
- AR PPV in voller Höhe portabel,
- AR GBZ in voller Höhe portabel,
- KT, KHT und sonstige Zusatztarife nicht portabel,
- Wechsel mit Portabilität beliebig oft möglich, in Abhängigkeit zu Kündigungsfristen

# **Kunden mit Vertragsabschluss vor 1.1.2009**

AR PPV in voller Höhe portabel

Sonstige Rückstellungen nicht portabel\*

\* Bei Wechsel in "neue" Welt Aufbau von portablen Rückstellungen ab diesem **Zeitpunkt** 

**Ablauf Wechselgeschäft** Hintergrundinformationen Portabilität

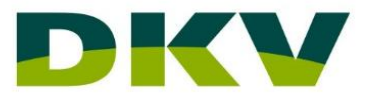

- **1. Kunde legt Übertragungswertbescheinigung vor** *(Beschreibung Seite 4)*
- **2. Übertragungswert-Berechnung mit KV700;** *(Beschreibung Seiten 5 -8)* **Erstellung Angebot inkl. Anrechnungsbetrag über EASY**
- **3. Vermittler nimmt Antrag mit Neugeschäftsbeitrag auf (d.h. ohne Anrechnungsbetrag)**
- **4. Policierung in der DKV erfolgt zunächst mit Neugeschäftsbeitrag**
- **5. Kunde teilt dem Vorversicherer neuen Versicherungsschutz bei DKV mit**
- **6. Automatischer Austausch des Übertragungswertes zwischen Vorversicherer und DKV**

Hinweis:

b Dem Kunden wird nach Policierung der Beitragsminderung -ausgelöst durch die Alterungsrückstellung- kein erneutes Widerrufsrecht eingeräumt.

# **Muster ÜTW-Bescheinigungen**

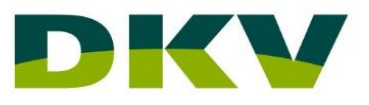

**Schritt 1: Kunde legt ÜTW-Bescheinigung des Mitbewerbers vor** 

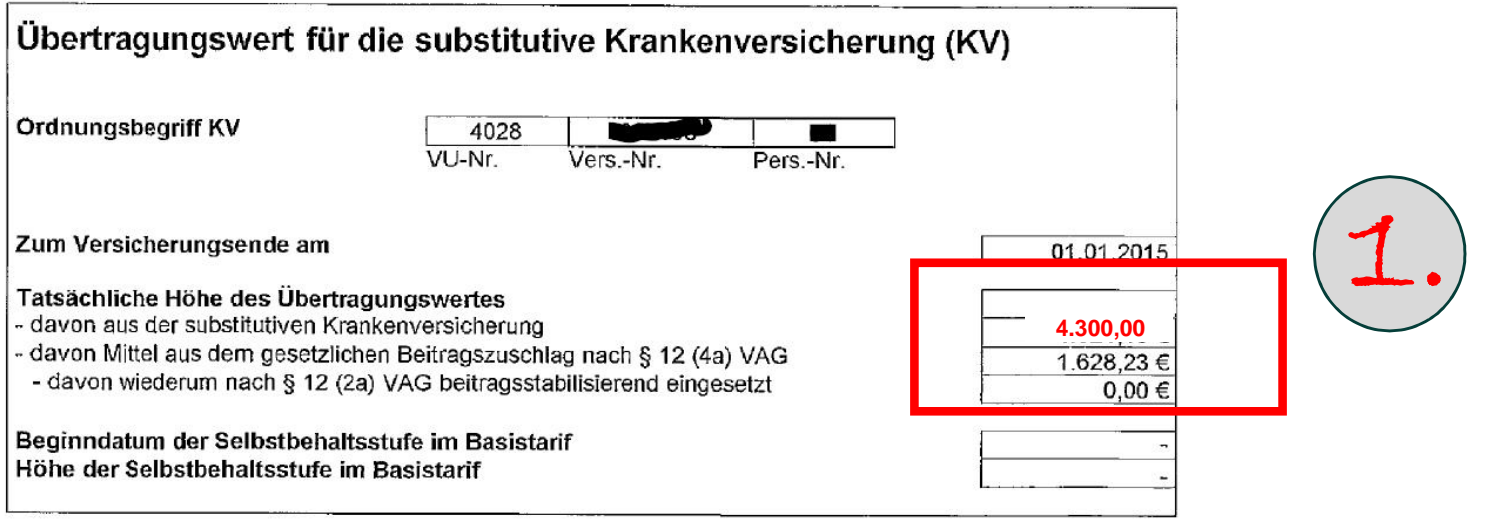

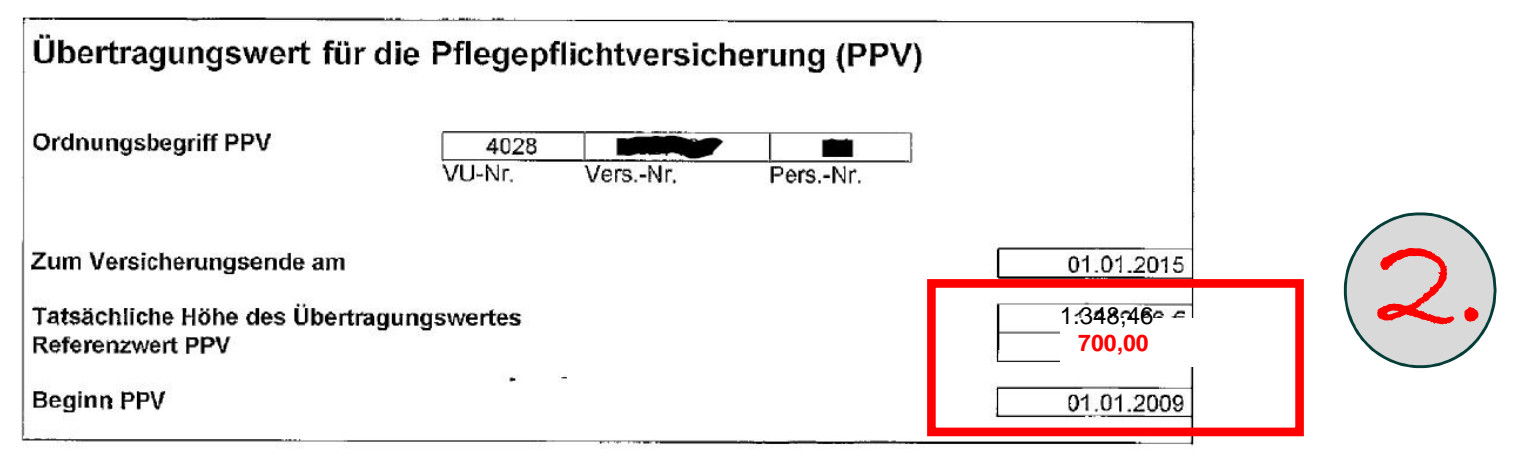

**Eingabehinweise: Berechnung KV700** 

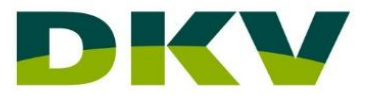

#### **Schritt 2: Übertragung des ÜTW in die Maske KV 700** $F$  011673-il 04917/GPVC D **KV700**  $Tn f$  $02/11/17$  14:55 KV050/KVF700 Beitragsschnellrechner. Tarif-Eingabe  $PF-FeId:$ Änd-Ab 01.12.2017 UNR A Geb-Datum 11.11.1985 Geschl M Beiträge nach: EV **GV** Haustarif/HT  $GV-VNR:$ Fallgruppe **Bisherige Tarife** Wik Anwartschaft Eingabe Tarifzugänge/-änd. Tarif/Stf VSU/SB U Storno AW Beg/Ende Tarif **Stufe** VSU/SB AW-Beg BMK1 400,00 **PVN GBZ** PPV: Höchst Höchst+Ehegatte Kind btrfrei Student **Hilfebed**  $ST:$ Höchst+Ehegatte Hilfebed Höchst PF<sub>5</sub> PF9 PF13=Eingabe der portierten AR PF18=Menü  $PFA$

ANW: KV700 ORDN-BEGR:

Hintergrundinformationen Portabilität

DKV

**Eingabehinweise: Berechnung KV700** 

# **Schritt 2: Übertragung des ÜTW in die Maske KV 700**

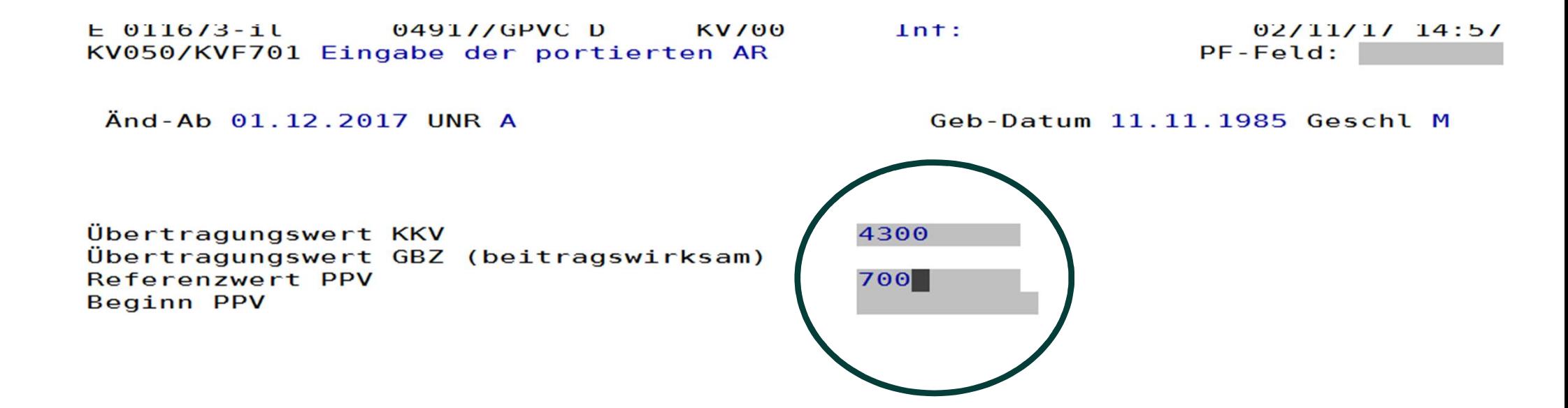

### **Werte aus ÜTW-Bescheinigung des Vorversicherers eintragen**

Hintergrundinformationen Portabilität

**Eingabehinweise: Berechnung KV700** 

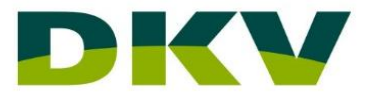

 $0.211111777000$ 

# **Schritt 2: Ausweisung des Rabatts in der Maske KV 700**

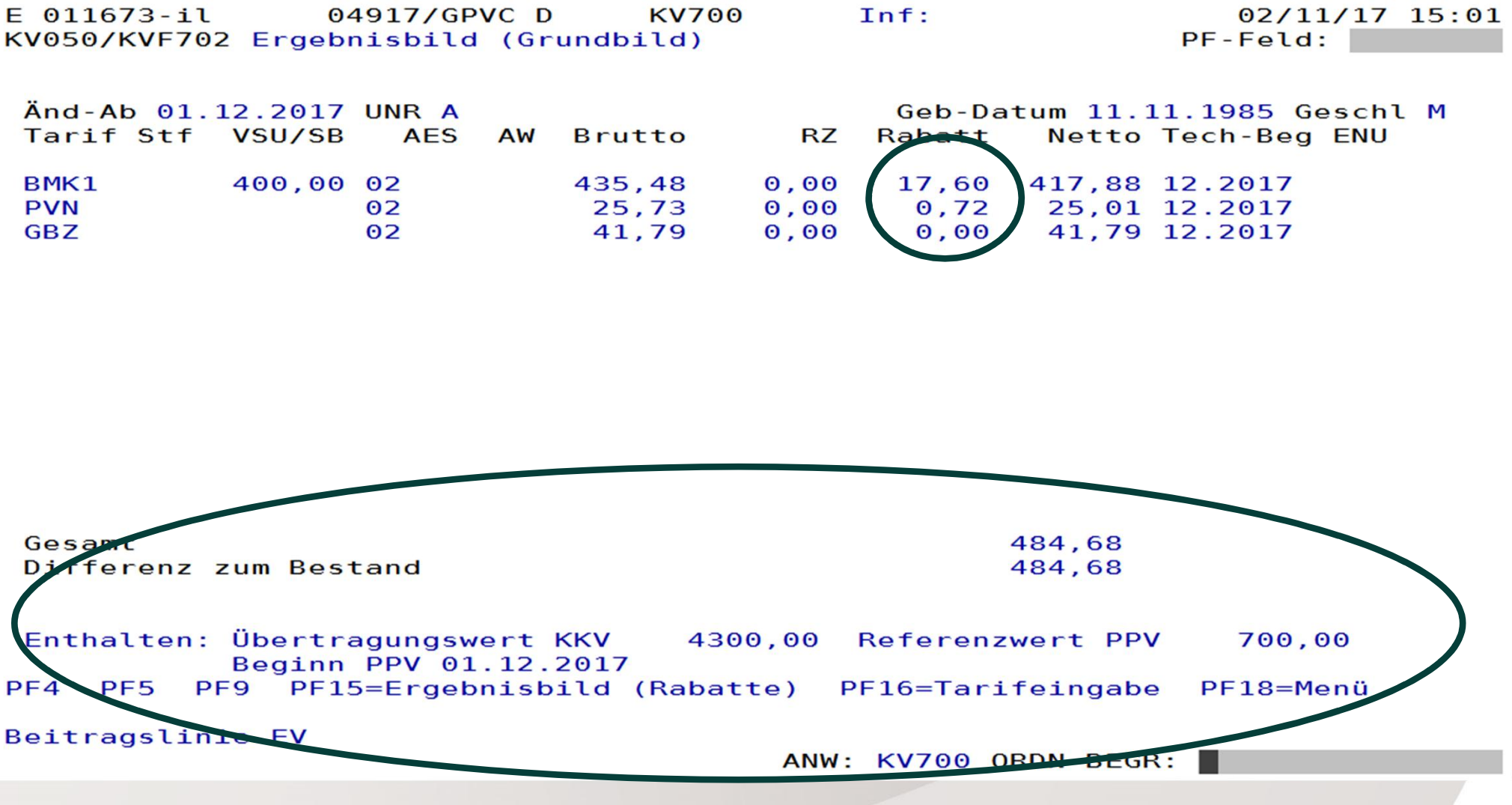

 $\mathbf{r} = \mathbf{r}$ 

**Eingabehinweise: EASY-Maske**

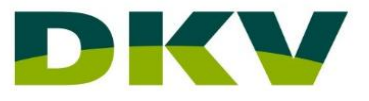

# **Schritt 2: Übertragung des Rabatts in die EASY-Berechnung**

Gesundheit - Alle Tarife (Voll- und Zusatzschutz)

1. Person rayeyen (111, 11111, 1141). **Versicherte Person Fl** Pflege **Allgemeine Daten** Pflege:  $\cal V$ Vollversicherung Pflegepflicht PVN - ab 01.01.2017 und später PF ≣i Pflegepflichtversicherung: **Tagegeld**  $\ddot{\phantom{1}}$ Beitragslimitierung: ï keine Beitragslimitierung Pflege Pflegezusatz Zuschläge / > Pflege-Assistent Pflege-Assistent: Übertragungswerte  $|\mathbf{v}|$ ≣i Nicht gewünscht Pflegetagegeld (Tarif PTG):  $\vert \mathbf{v} \vert$ Pflegekosten (Tarife PZU): 重 Nicht gewünscht Ξi  $\ddot{\phantom{1}}$ Nicht gewünscht Pflegetagegeld (Tarif KPET):  $\overline{\mathbf{v}}$ Nicht gewünscht Pflegekosten (Tarif KPEK): Ξi Zuschläge / Übertrag V rage / Übertragungswerte: erung medi-Tarif **Übertragungswert** BMK1  $0,00 \in$ 17,60€ **PVN**  $0,00 \in$  $0,72 \in$ 

**Anrechungsbetrag ("Rabatt") aus KV 700 hier eintragen**